### ДЕРЖАВНИЙ УНІВЕРСИТЕТ **ІНФОРМАЦІЙНО-КОМУНІКАЦІЙНИХ ТЕХНОЛОГІЙ НАВЧАЛЬНО-НАУКОВИЙ ІНСТИТУТ ІНФОРМАЦІЙНИХ ТЕХНОЛОГІЙ КАФЕДРА ІНЖЕНЕРІЇ ПРОГРАМНОГО ЗАБЕЗПЕЧЕННЯ**

# **КВАЛІФІКАЦІЙНА РОБОТА**

# на тему: «Розробка мобільної гри з елементами доповненої реальності зі снайперським сетінгом мовою C# з використанням рушія Unity»

на здобуття освітнього ступеня бакалавра зі спеціальності 121 Інженерія програмного забезпечення освітньо-професійної програми «Інженерія програмного забезпечення»

*Кваліфікаційна робота містить результати власних досліджень. Використання ідей, результатів і текстів інших авторів мають посилання на відповідне джерело*

\_\_\_\_\_\_\_\_\_\_\_\_\_\_\_ Олексій АЛЬОХІН

*(підпис)*

Виконав: здобувач вищої освіти групи ППЗ-51

Олексій АЛЬОХІН

*доктор філософії (PhD)*

Керівник: Олесь ДІБРІВНИЙ

Рецензент:

**Київ 2024**

### **ДЕРЖАВНИЙ УНІВЕРСИТЕТ ІНФОРМАЦІЙНО-КОМУНІКАЦІЙНИХ ТЕХНОЛОГІЙ**

### **Навчально-науковий інститут інформаційних технологій**

Кафедра Інженерії програмного забезпечення

Ступінь вищої освіти Бакалавр

Спеціальність 121 Інженерія програмного забезпечення

Освітньо-професійна програма «Інженерія програмного забезпечення»

**ЗАТВЕРДЖУЮ**  Завідувач кафедри Інженерії програмного забезпечення \_\_\_\_\_\_\_\_\_\_\_\_\_\_\_ Ірина ЗАМРІЙ « \_\_\_\_ » \_\_\_\_\_\_\_\_\_\_\_\_\_\_ 2024 p.

### **ЗАВДАННЯ НА КВАЛІФІКАЦІЙНУ РОБОТУ**

Альохіну Олексію Сергійовичу

1. Тема кваліфікаційної роботи: «Розробка мобільної гри з елементами доповненої реальності зі снайперським сетінгом мовою С# з використанням рушія Unity»

керівник кваліфікаційної роботи доктор філософії (PhD), доцент кафедри ІПЗ Олесь ДІБРІВНИЙ,

затверджені наказом Державного університету інформаційно-комунікаційних технологій від «27» лютого 2024 р. № 36.

2. Строк подання кваліфікаційної роботи «28» травня 2024 р.

3. Вихідні дані до кваліфікаційної роботи: теоретичні відомості про використання доповненої реальності, описання снайперського сетінгу як частини шутерсткого жанру на мобільних пристроях, огляд вигідності використання рушія Unity та мови програмування C#.

4. Зміст розрахунково-пояснювальної записки (перелік питань, які потрібно розробити)

1. Аналіз снайперського сетінгу у шутерському жанрі та використання технології доповненої реальності на мобільних пристроях.

2. Складання концепції гри в середовищі доповненої реальності снайперського сетінгу.

3. Програмне реалізування додатку снайперського сетінгу з елементом доповненої реальності на рушії Unity мовою С#.

4. Тестування додатку.

### 5. Перелік графічного матеріалу: *презентація*

- 1. Аналіз аналогів.
- 2. Вимоги до додатку.
- 3. Основна концепція гри.
- 4. Програмні засоби реалізації.
- 5. Діаграма варіантів використання.
- 6. Блок-схема алгоритму роботи програми.
- 7. Файлова структура проекту.
- 8. Екранні форми.
- 9. Апробація результатів дослідження.
- 6. Дата видачі завдання «28» лютого 2024 р.

# **КАЛЕНДАРНИЙ ПЛАН**

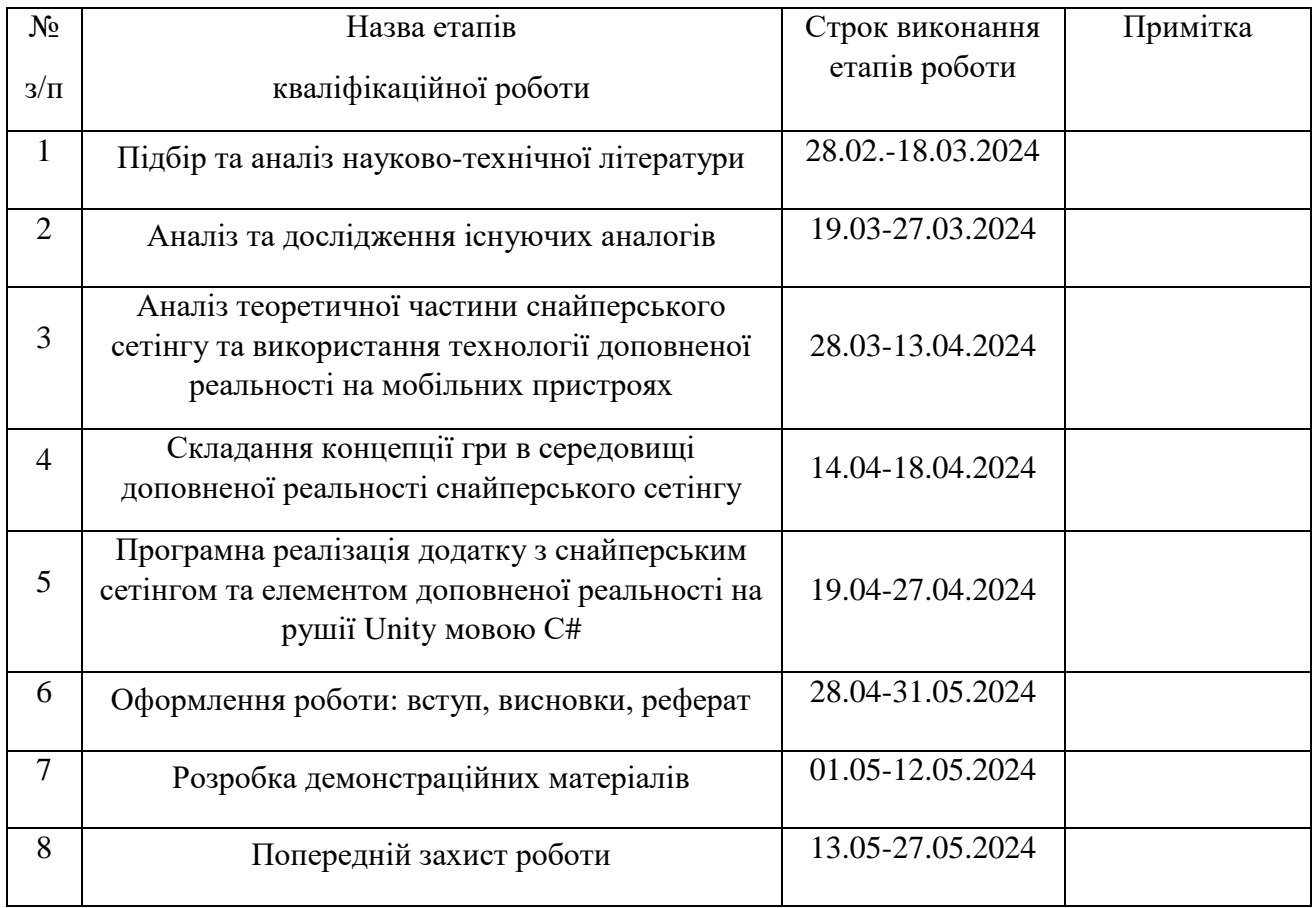

Здобувач вищої освіти \_\_\_\_\_\_\_\_\_\_\_\_\_\_ Альохін ОЛЕКСІЙ

 *(підпис)*

Керівник кваліфікаційної роботи \_\_\_\_\_\_\_\_\_\_\_\_\_\_ Олесь ДІБРІВНИЙ

 *(підпис)*

#### **РЕФЕРАТ**

Текстова частина бакалаврської роботи 33 с., 15 рис., 10 джерел.

Об'єкт дослідження – геймплей гри в жанрі шутер, геймплей ігор з елементами доповненої реальності

Предмет дослідження – мобільна гра в жанрі шутер, мобільні ігри з елементами доповненої реальності.

Мета роботи – покращення геймплею гри жанру шутер за рахунок використання елементів доповненої реальності та снайперського сетінгу.

У дипломній роботі було проаналізовано існуючі додатки зі снайперським сетінгом або з технологією AR та описані переваги та недоліки програмних інструментів, які використовувалися для створення додатку. Створені прототипи та вилучені кращі ідеї для створення власного концепту гри.

Гра створена на ігровому рушії Unity мовою C# для мобільних пристроїв. Для прототипування проекту був використаний сервіс Figma а для створення візуальних елементів гри були використано Adobe Photoshop.

Додаток використовується для демонстрації можливості снайперської стрільби з допомогою технології доповненої реальності на мобільних пристроях.

Ключові слова: шутер, снайперський сетінг, доповнена реальність, AR, Unity, C#, Android, геймплей.

## **3MICT**

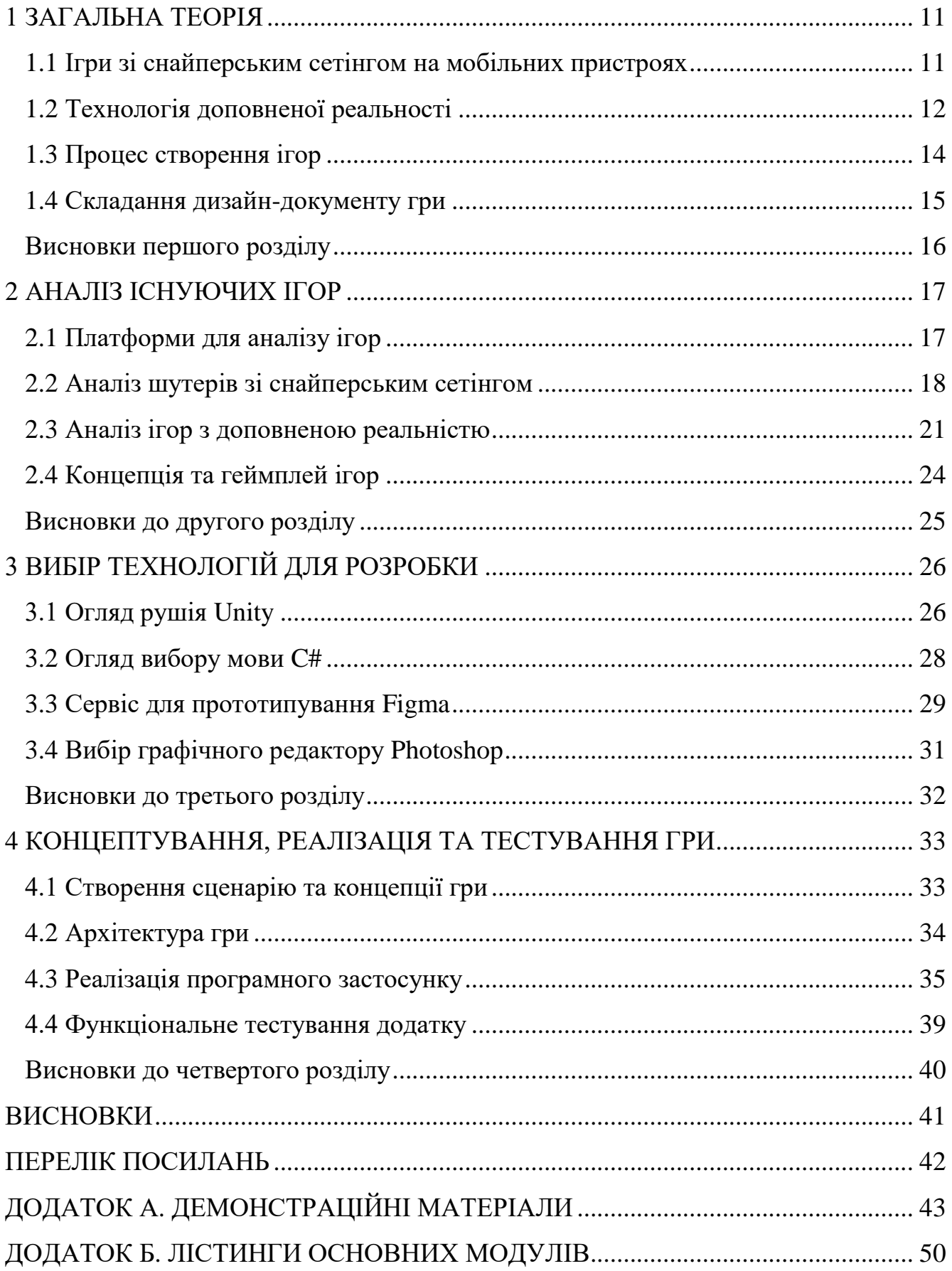

### **ПЕРЕЛІК УМОВНИХ ПОЗНАЧЕНЬ**

Імерсивність – відчуття занурення у віртуальний або змішаний світ, що дозволяє маніпулювати у ньому як у реальному світі.

AR (Augmented reality) – доповнена реальність, суміщає в собі зображення реального світу в реальному часі з проекціями цифрових віртуальних об'єктів.

#### **ВСТУП**

Основною метою ігор є веселе проведення часу, розвиток стратегічного мислення чи поліпшення реакції. Тому кінцевий продукт має бути зручним в користуванні, колоритним по дизайну і затягуючим по геймплею.

Розробка мобільних ігор являється кропітливо довгим і комплексним процесом роботи. Для створення якісного продукту потрібно приділити належно часу ідеї, підбору команди та побудові плану розробки.

Розробка ігор снайперського сетінгу має в собі притаманні риси шутеру як з концептуальної точки зору так і з геймплейної, бо однією з основних цілей таких ігор – влучати у задані цілі. Керування в таких іграх зазвичай виконується за допомогою віртуальних джойстиків безпосередньо на екрані сенсорного смартфону або за допомогою акселерометру, що зчитує рух девайсу і допомагає більш точніше виконувати стрільбу.

Ігри з доповненою реальністю не новинка для багатьох і деякі з них змогли голосно про себе заявити. На сьогоднішній день можна знайти багато ігор з доповненою реальністю майже в кожному жанрі, а деякі можна навіть використовувати в навчальних цілях. Але використання такої технології задіє багато функціональних можливостей девайсу, що може бути доволі виснажливим для нього і може призводити до перегрівання й швидкої розрядки акумулятора.

В сучасному геймдеві доволі популярний варіант розробки концепції шляхом суміщення декількох жанрів в одну гру. В цій роботі розглянуто суміщення основних аспектів снайперського сетінгу та технології доповненої реальності, імерсивний геймплей якого на ринку мобільних ігор доволі важко знайти.

#### **1 ЗАГАЛЬНА ТЕОРІЯ**

#### **1.1 Ігри зі снайперським сетінгом на мобільних пристроях**

В сучасному світі важко уявити собі мобільний гаджет без встановлених на ньому ігор. Ігри дозволяють людям згаяти час, отримати натхнення, враження, або навіть розширити кругозір, в залежності від обраного жанру і гри в цілому. А оскільки пристрої мобільні, то на відміну від консолей чи ПК вони не прив'язані до одного місця і дозволяють їх використання в будь-якому місці.

З розвитком технологій мобільні пристрої набували нових форм і функціоналу, перейшли з кнопкового керування до сенсорного, покращувалися процесорні здібності та збільшувався об'єм пам'яті девайсу. І це все допомагало розробникам розширювати напрями створення ігор покращуючи в них графіку, геймплейні механіки та інші суттєві вдосконалення.

Жанр шутер сам по собі визначається можливістю керування стрільбою з різноманітного виду зброї: як з існуючої так і з вигаданої та уявної по визначеним цілям певної місії що можуть бути або об'єктами штучного інтелекту або такі самі гравці. Сам вигляд і керування стрільбою в таких іграх виконується від першого обличчя, так як це б бачив гравець уявивши себе на місці персонажа, або від третього – коли наш огляд дозволяє бачити персонажа зі спини і керувати ним позаду.

Багато класичних жанрів ігор почали поєднуватися один з одним, а деякі навіть почали розвиватися в окремі під-жанри. Одним із таких під-жанрів виступає снайперський сетінг, який є наступником жанру шутерів.

Снайперський сетінг має на увазі використання високоточної зброї для ураження цілей в заданій місії. І хоча саме цей вид зброї у шутерах займав позицію як ситуаційна, яка загалом використувується на відкритих великих локаціях все ж її унікальне використання у таких ситуаціях виділялося на фоні зброї інших типів. Саме унікальність і можливість геймплейного використання такої зброї дозволило виділити її під окремий під-жанр для снайперського сетінгу.

### **1.2 Технологія доповненої реальності**

Доповнена реальність – це технологія, яка розширює наш фізичний світ, додаючи до нього шари цифрової інформації. На відміну від віртуальної реальності (VR), AR не створює цілих штучних середовищ, щоб замінити реальну віртуальну. AR з'являється під прямим переглядом існуючого середовища та додає до нього звуки, відео, графіку. Погляд на фізичне реальне середовище із накладеними комп'ютерними зображеннями, що цим самим змінює сприйняття реальності, і є AR.

Сам термін був введений ще в 1990 році, і одними з перших комерційних застосувань були телебачення та військові потреби. З розвитком Інтернету та смартфонів AR розгорнула свою другу хвилю популярності і в наш час пов'язана з інтерактивною концепцією. 3D-моделі прямо проектуються на фізичні речі або з'єднуються разом у режимі реального часу. Різні додатки для доповненої реальності впливають на наші звички, соціальне життя та індустрію розваг.

Один із методів доповненої реальність заснований на маркерах. Інколи це також називають розпізнаванням зображень. Цей тип технології використовує камеру та спеціальний пасивний візуальний маркер, наприклад QR-код (quick response code – код швидкого відгуку), який показує запрограмований результат лише тоді, коли сенсор його зчитує. Таким чином вдається по цим маркерам розміщувати віртуальні об'єкти у зображення реального світу.

Безмаркерна доповнена реальність (координатно-, або GPS-орієнтовна) – метод для надання даних про місцеперебування користувача, вона може використовувати систему глобального позиціювання (GPS – Global Positioning System), цифровий компас, датчик швидкості або акселерометр, якими оснащений пристрій. Завдяки масовому розповсюдженню смартфонів та планшетів ця технологія використовується найчастіше на даний момент.

Багато сучасних пристрої вже підтримують AR. Від смартфонів і планшетів до спеціальних гаджетів, таких як Google Glass, або кишенькових пристроїв. І ці технології продовжують розвиватися. Пристрої, які підходять для використання доповненої реальності, відносяться до наступних категорій:

 Мобільні пристрої (смартфони і планшети) – найдоступніші і найбільш релевантні для додатків AR – від ігор і розваг до бізнес-аналітики, спорту та соціальних мереж.

 Спеціальні пристрої AR – призначені виключно для доповнення реальності. Одним із прикладів є head-up display (HUD) – відправка даних на прозорий дисплей безпосередньо в уявлення користувача. Спочатку введені для навчання пілотів військових винищувачів, ці пристрої стали використовуватися в цивільній авіації, автомобілебудуванні, промисловості, спорті, тощо.

 AR-окуляри (або розумні окуляри) – Google Glass, Microsoft HoloLens, окуляри Meta 2, Laster See-Thru, окуляри Laforge AR і інші. Всі ці пристрої здатні відображати повідомлення з вашого смартфона, допомагати працівникам конвеєрів, використовувати контент без зайвих маніпуляцій.

 AR-контактні лінзи (або смарт-лінзи) просунули технологію доповненої реальності ще на один крок вперед. Такі виробники як Samsung і Sony, оголосили про розробку AR об'єктивів. Samsung працює над об'єктивами як аксесуаром для смартфонів, в той час як Sony проектує об'єктиви як окремі пристрої (з такими функціями, як фотозйомка та зберігання даних).

Технології доповненої реальності дають учням та студентам можливість глибше вивчати предмети, аналізувати наслідки світових подій, брати участь в археологічних експедиціях і багато іншого, а головне — у розважальній формі. Імерсивні технології надають можливість повністю контролювати та змінювати сценарій подій: користувач може стати свідком історичних подій, власноруч провести дослід з хімії або ж вирішити задачу в ігровій та доступній для розуміння формі.

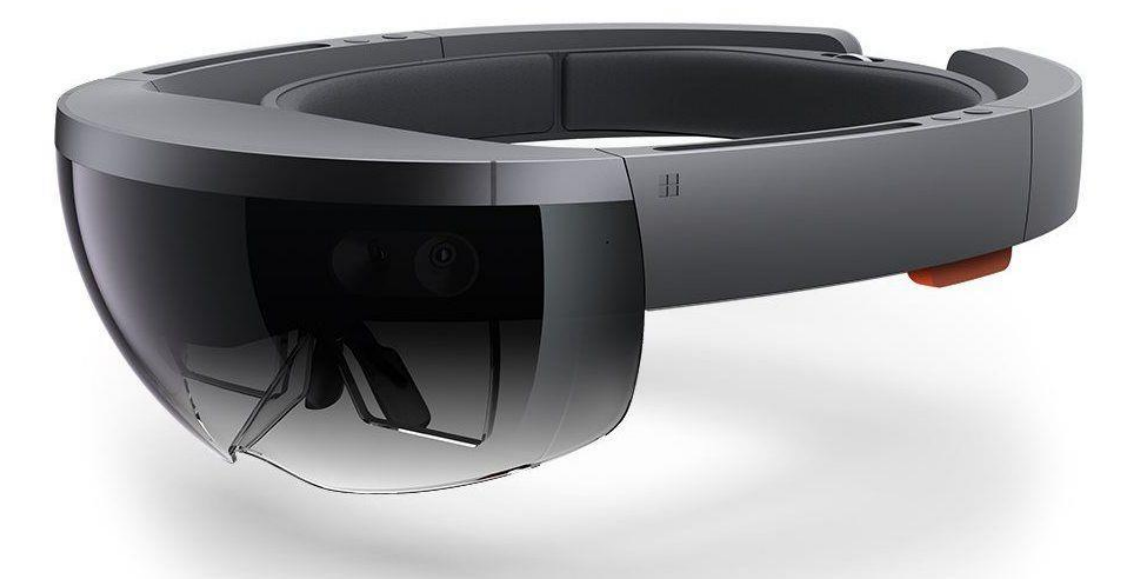

Рис. 1.1 Окуляри доповненої реальності Microsoft Hololens

Доповнена реальність має величезний потенціал і безліч сфер її застосування, починаючи від дозвілля і закінчуючи професійною діяльністю. Так користувач може не лише грати в гру дії якої, наприклад, відбуваються не просто на екрані планшета або смартфона, а безпосередньо на письмовому столі або на дивані, але й використовувати цю технологію в сфері освіти, медицини, будівництва, архітектури тощо.

#### **1.3 Процес створення ігор**

Процес створення гри – це доволі складний і багатоетапний процес, який зазвичай включає в себе декілька ключових етапів. Їх створення для мобільних платформ може мати деякі особливості порівняно з іншими платформами через обмежені ресурси пристроїв і особливості використання.

Виділимо ці ключові етапи створення:

 Концепція. Подібно до будь-яких інших процесів розробок гри, все починається з ідеї. Враховується специфіка вже наявних існуючих мобільних ігор, жанр, простота управління, мобільна платформа, які переваги і недоліки є у

існуючих проектів. Проводиться розробка дизайну, графіки та основного геймплею майбутнього додатку.

 Розробка. Створення графіки, коду гри програмною мовою C# на рушії Unity. Створення компонентів гри і забезпечення обробки даних та взаємодії з користувачем.

 Тестування. Розроблену гру важливо перевірити на різних мобільних пристроях і платформах, у різних умовах на наявність помилок та на невідповідність до додатку. Знайдені помилки та проблеми виправити і перевірити знову на можливі наявні нові помилки від виправлень.

#### **1.4 Складання дизайн-документу гри**

Дизайн-документ гри – це важливий інструмент для розробників, який допомагає узгодити бачення проекту, забезпечити однакове розуміння всіх його аспектів та використовується як основа для подальшої розробки і тестування гри.

На початковому етапі розробки визначається ідея проекту і виводиться опис гри, її мета та яка в неї буде цільова аудиторія. Також тут розглядаються основні ключові функції та особливості цього проекту. Робиться шаблон концепції гри.

На основному етапі робиться опис усіх основних механік гри. Тут розглядають питання: яка роль гравця, що йому треба і можна робити, які присутні локації та рівні а також їх структури, які цілі у грі та як користувач може взаємодіяти з даним йому контентом. Візуальна частина і тематична складова проекту також розроблюється на цьому етапі а також втілюються геймплейні механіки, це може бути додавання віртуальних персонажів та діалогів з ними, додавання системи рейтингів і прогресу гравця. Вибираються методи і системи керування грою такі як сенсорне натискання, зчитування даних геолокації або акселерометру.

### **Висновки першого розділу**

У цьому розділі було ознайомлено з загальними характеристиками снайперського сетінгу. Цей жанр виділяється своєю унікальністю у жанрі шутерів завдяки своєму геймплею і використання у потрібній гравцю ігровій ситуації.

Розглянуто використання технології доповненої реальності на мобільних пристроях в сучасному

Проаналізований процес створення ігор – він складний, довгий і має бути чітко описаний для досягнення планового результату. Має бути складений дизайн-документ гри для чіткішого розуміння концепту і дизайнерського рішення усіма виконавцями проекту.

#### **2 АНАЛІЗ ІСНУЮЧИХ ІГОР**

### **2.1 Платформи для аналізу ігор**

Сервіси з продажу ігор дозволяють користувачам отримати бажані ігри під їх вимоги до жанру, геймплею та візуальної складової. Розробники ж в свою чергу отримую вигідний спосіб розповсюдження їх продукту серез великої аудиторії користувачів таких сервісів.

В інтернеті існують багато сервісів для розповсюдження ігор.

 $\bullet$  Google Play – крамниця застосунків від Google, що дозволяє власникам пристроїв з мобільною операційною системою Android завантажувати та купувати різні застосунки різних жанрів, де можна знайти снайперські шутери на різний смак.

 App Store – крамниця цифрової продукції від Apple inc. Що продає власникам смартфонів iPhone, iPad та iPodTouch різний цифровий вміст, включаючи й ігри зі снайперським сеттінгом.

 TapTap – сервіс пошуку та встановлення як нових так і прихованих цифрових додатків, включаючи різноманітні шутери, з різних куточків інтернету майже для будь-якої платформи.

 $\bullet$  Steam – сервіс відомого розробника ігор Valve, що дозволяє купувати та завантажувати ігри різноманітних жанрів та навіть з використанням VR- та ARтехнологій.

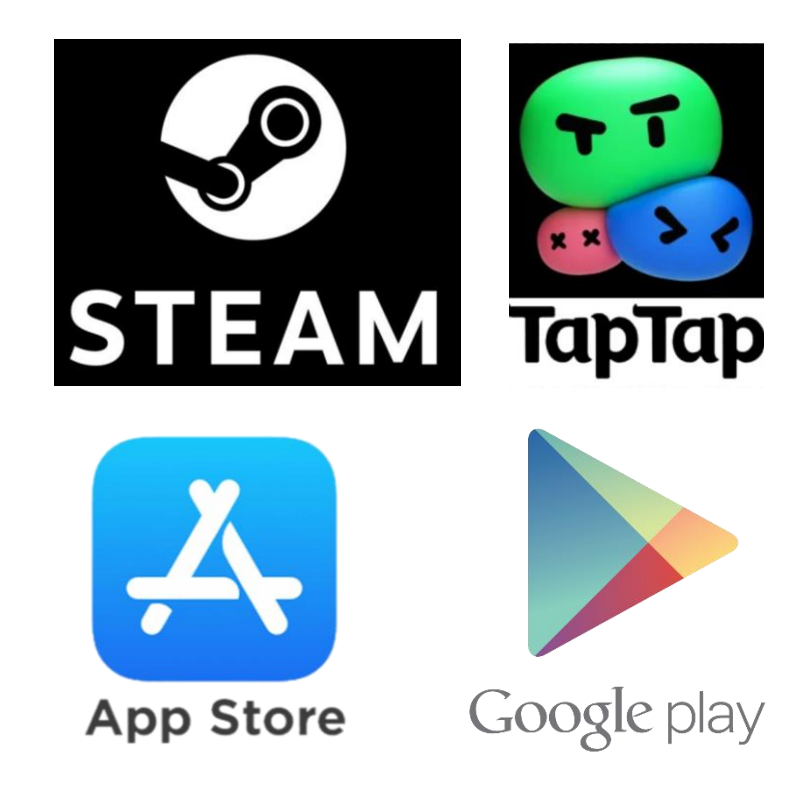

Рис. 2.1 Логотипи популярних сервісів з розповсюдження ігор

#### **2.2 Аналіз шутерів зі снайперським сетінгом**

Для реалізації власного проекту для початку треба проаналізувати вже існуючі ігри подібного жанру, виявити їх недоліки та переваги.

Шутери зі снайперським сетінгом надають гравцям можливість відчути себе в ролі професійного снайпера, виконуючи різноманітні завдання на великих відстанях. Такі ігри потребують від користувача концентрації, так як прицілювання виконується за рахунок свайпу по екрану або акселерометру, що вимагає від користувача більше фізичного простору для керування.

В таких іграх зазвичай використовується якісна графіка для чітких зображень і якісної картинки, але для цього зростають вимоги до продуктивності пристрою, що може зменшити кількість користувачів які зможуть встановити додаток на свій девайс.

Продуктивність додатку також залежить від його функціоналу та геймплейної складової. У багатьох снайперських шутерах реалізовані різноманітні лідерборди, системи прокачок та покращень які можуть впливати на зміну ігрового балансу для урізноманітнення гри як, наприклад реалізовано у грі «Hitman Sniper».

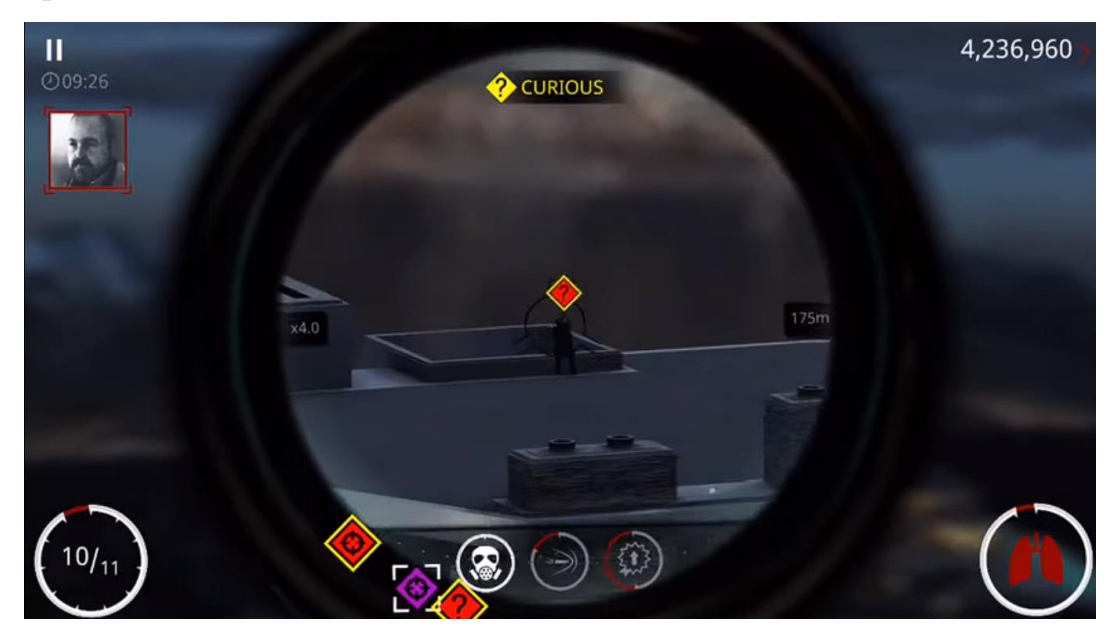

Рис. 2.2 Скріншот з гри «Hitman Sniper»

У деяких шутерах також може бути реалізований мультиплеєр, що дозволяє декільком або навіть багатьом гравцям грати разом або один проти одного виконуючи поставлену грою задачу. Це дозволяє підняти соціальну та стратегічну частину гри, роблячи гру комунікативною та веселою. Прикладом цієї гри може стати популярний «Player Unknown Battle Grounds mobile»

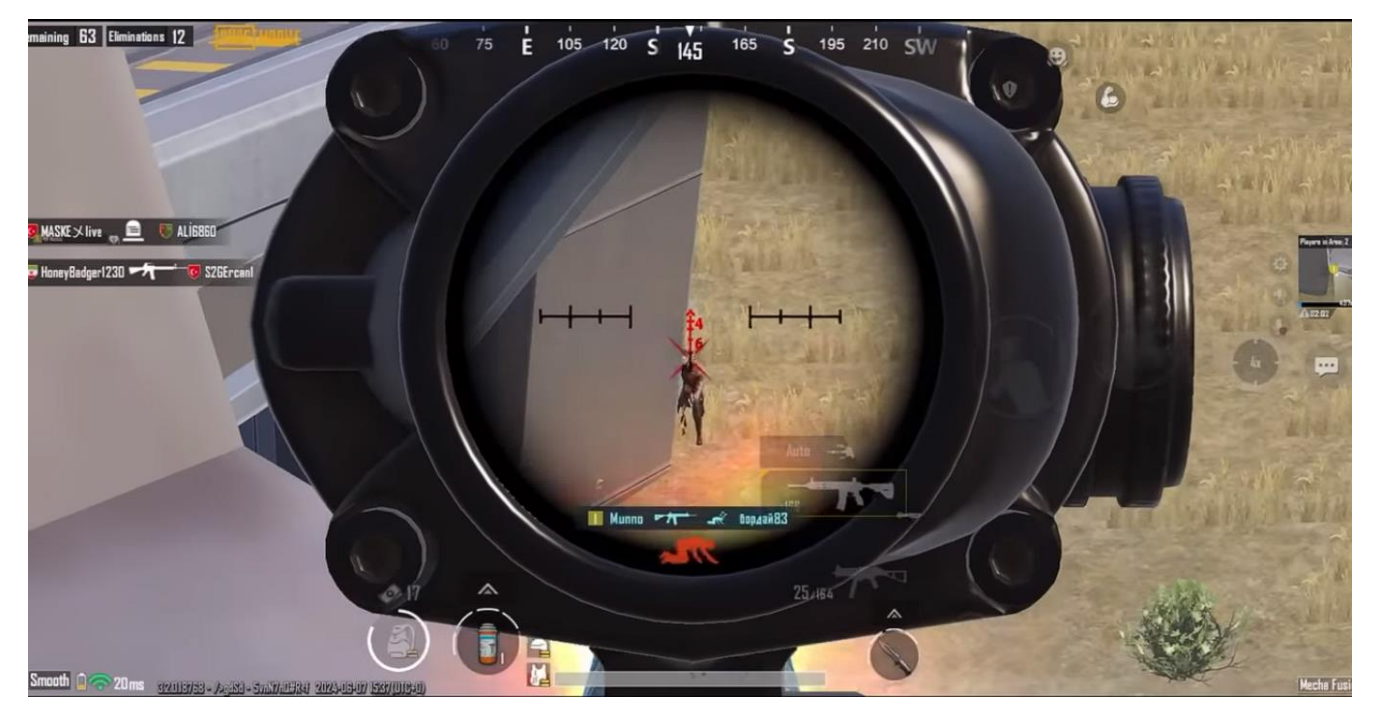

Рис. 2.3 Скріншот з гри «Player Unknown Battle Grounds mobile»

Однією зі складових ігор може бути змагальний режим, де гравці з різних куточків світу будуть намагатися перевершити один одного набираючи більшу кількість очок, виконуючи поставлену задачу.

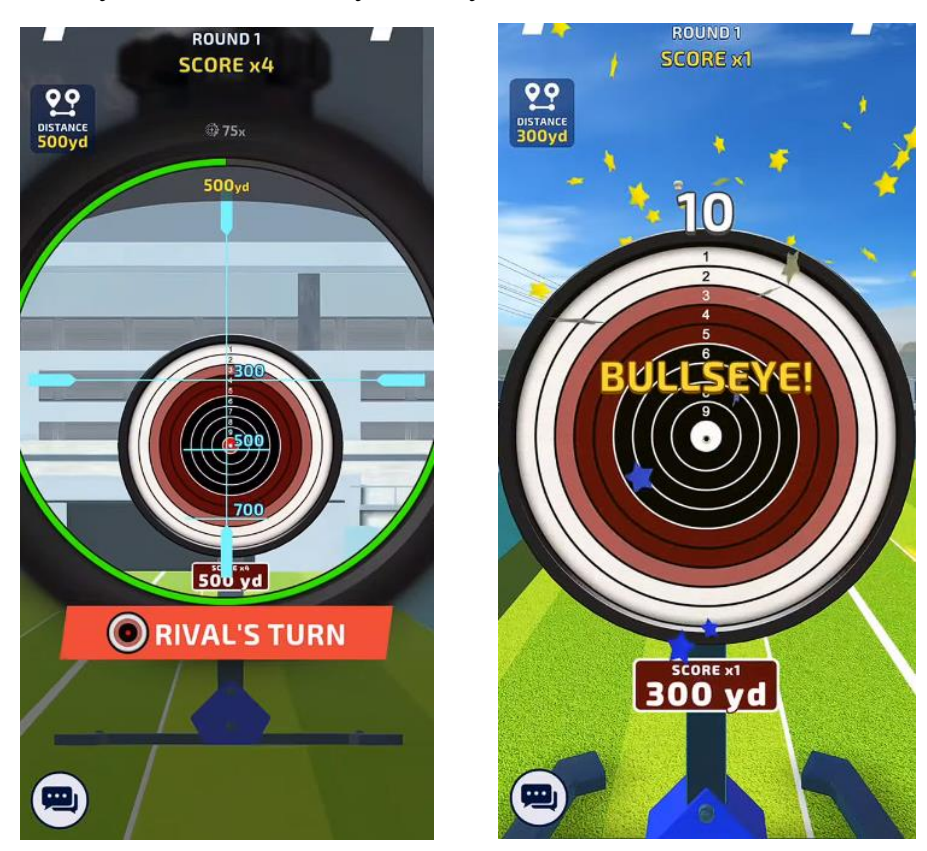

Рис. 2.4 Скріншоти з гри «Sniper Champions: 3D shooting»

.У випадку снайперського шутеру на кількість очок впливає точність влучання у ціль. Прикладом цієї гри може стати «Sniper Champions: 3D shooting», геймплей якої полягає в спортивній снайперській стрільбі, де існує світовий лідерборд.

#### **2.3 Аналіз ігор з доповненою реальністю**

Ігри з доповненою реальністю (Augmented Reality, AR) почали набувати популярності з появою сучасних смартфонів зі спеціальними датчиками та камерами, які можуть використовуватися для створення AR-досвіду. Однак перші значущі кроки в цьому напрямку були зроблені не так давно.

Одним з ранніх прикладів AR-ігор був «ARQuake», створений у 2000 році, який був модифікацією відомої гри Quake. ARQuake використовував спеціальні віртуальні маркери, розміщені в реальному світі, для створення AR-досвіду.

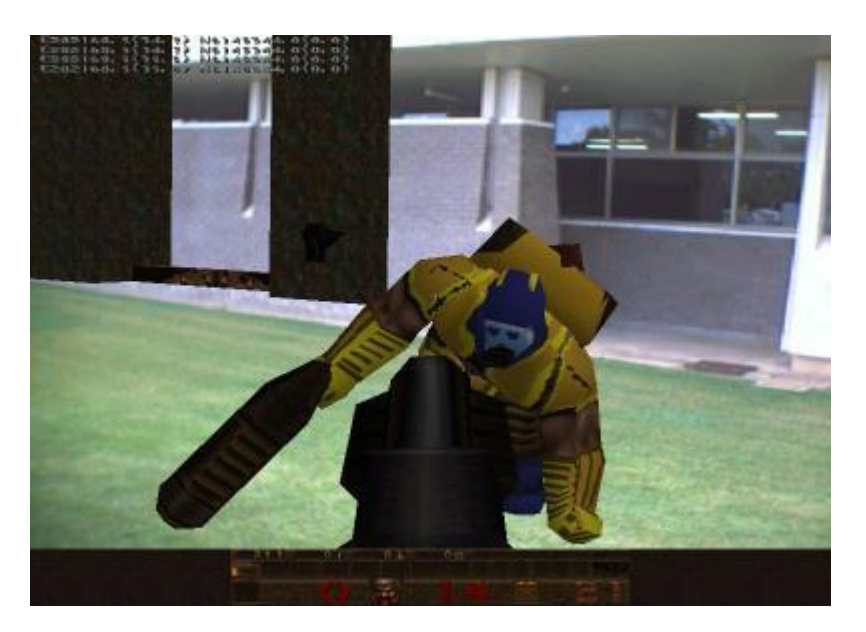

Рис. 2.5 Скріншот з гри «ARQuake»

Технологія AR працює шляхом накладення комп'ютерно-генерованих зображень на види реального світу, найчастіше через екрани мобільних пристроїв або спеціальні окуляри. Камери на пристроях AR захоплюють реальне оточення, а

потім на екран накладаються віртуальні об'єкти, створюючи змішану реальність. Це дає змогу користувачам бачити як реальний світ, так і віртуальні елементи одночасно.

Технології доповненої реальності використовують різні методи для визначення положення та орієнтації пристрою в просторі, такі як GPS, гіроскопи та акселерометри. Це дає змогу точно накласти віртуальні об'єкти на реальні зображення. Також взаємодія з віртуальними об'єктами може бути виконана використовуючи сенсорні екрани, голосові команди або навіть жести і рухи.

AR привносить ігрові елементи в реальний світ, як у випадку з популярними іграми типу «Pokemon GO!». Це дає змогу гравцям досліджувати реальні локації, водночас взаємодіючи з віртуальними об'єктами.

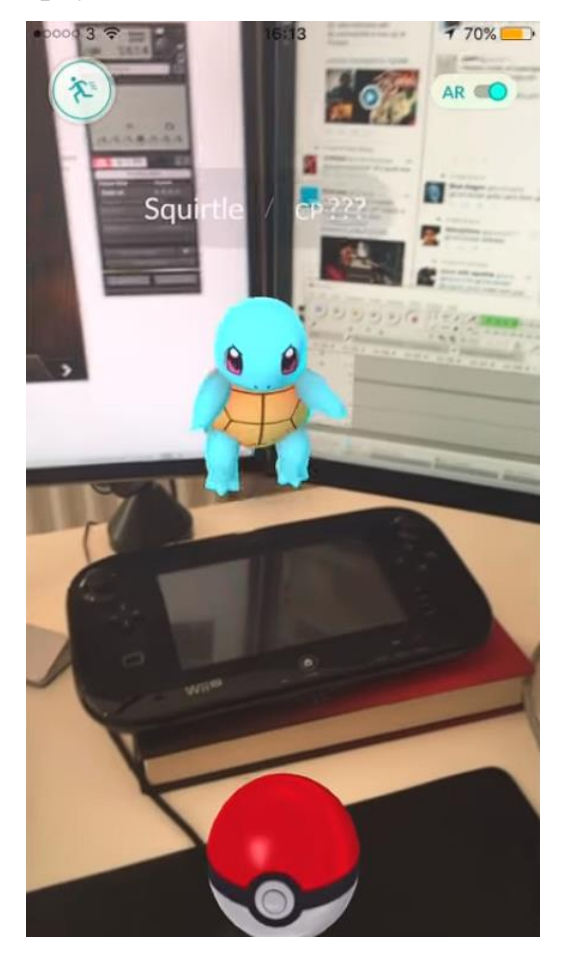

Рис. 2.6 Скріншот з гри «Pokemon GO!»

# Таблиця 1.1

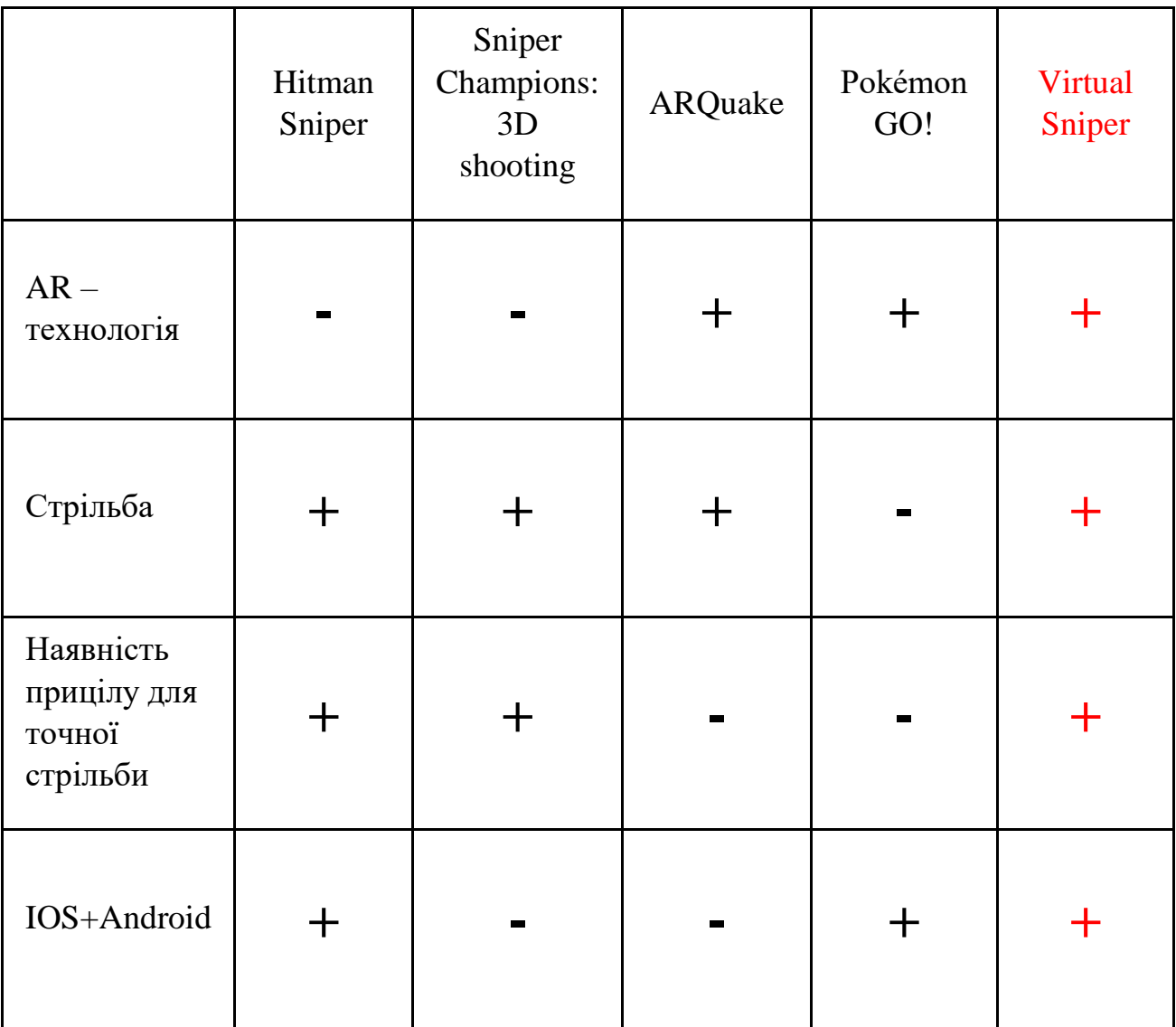

# Порівняння існуючих аналогічних програм

#### **2.4 Концепція та геймплей ігор**

Концепт гри – це загальна ідея, яка описує основні аспекти гри, такі як її тематика, геймплейні механіки, характери, світ гри тощо. Це відображає загальне бачення розробників щодо того, як має виглядати та працювати гра ще до початку активної розробки.

Концепт гри може включати в себе опис сюжету, характеристики персонажів, стиль мистецтва, атмосферу, особливості геймплею та інші ключові елементи. Він служить основою для подальшого розвитку гри та її реалізації. При розробці мобільної гри тематика також має суттєве значення. Її вибір може вплинути на успіх гри, оскільки вибір тематики має привертати увагу та інтерес гравців.

Геймплей є основною складовою для кожної гри і визначає досвід гравця. Механіка ігор описує систему правил і взаємодію гравця з віртуальним середовищем. Гармонійне їх поєднання є важливим для створення захопливого ігрового досвіду.

Геймплей снайперського сетінгу може мати безцільову мету гри. Завданням такого геймплею є проста стрільба задля набору великої кількості очків протягом певного проміжку часу й запису найкращих результатів до таблиці лідерів. Такий варіант гри не дозволяє гравцю ні виграти ні програти, а просто насолоджуватись процесом гри. А завдяки втіленню технології доповненої реальності, гравець отримує новітні враження від системи прицілювання та керування.

AR – ігри в сучасному житті займають доволі невисоку позицію через велике навантаження на девайс, або незручність до керування з-за незвичності до самої технології. Втім використання доповненої реальності як додаткову можливість в певних додатках дозволяє розширити потенціал цієї технології дещо в інших розважальних сферах – наприклад у відеочатах, різних месенджерах та у створенні розважальних відео.

#### **Висновки до другого розділу**

В цьому розділі були проаналізовані геймплейні якості шутерських ігор зі снайперським сетінгом та можливості технології доповненої реальності. Було визначено основні концепти і напрямки тематики снайперських ігор, наведені приклади їх різноманіття а також наведені приклади різноманітних платформ та сервісів для розповсюдження ігор.

Опис AR-технології показав нам деякі можливості для її розвитку і використання, а аналіз існуючих проектів з доповненою реальністю показує приклади до використання у сфері створення ігор. Також виявлені проблеми даної технології через низку технічних вимог до її використання.

Проаналізовано визначення концепту і можливі варіанти для розвитку проекту. Основою успішного проекту є його геймплейна частина, яка має свої правила і взаємодії з користувачем. Складання концепції суттєво вирішує у якого напрямку буде рухатися проект.

Загальний аналіз цієї теми дозволяє зрозуміти і скласти мету і концепт гри снайперського сетінгу з технологією доповненої реальності для мобільної платформи задля вдоволення потреб гравців цільової аудиторії.

### **3 ВИБІР ТЕХНОЛОГІЙ ДЛЯ РОЗРОБКИ**

#### **3.1 Огляд рушія Unity**

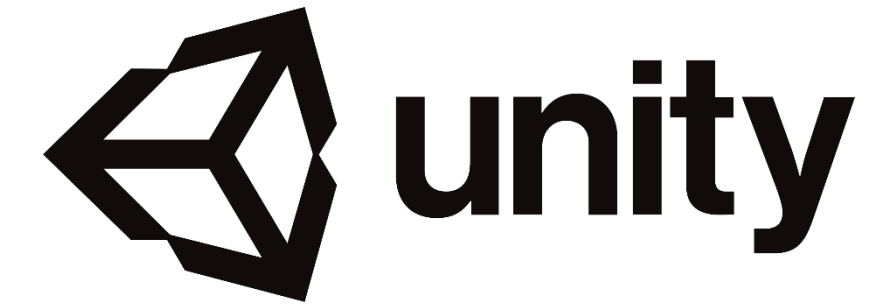

Рис. 3.1 Логотип рушія Unity

Unity – це інтегроване середовище розробки (IDE) для створення відомих ігор, віртуальної реальності (VR), доповненої реальності (AR) та інших інтерактивних додатків. Він відомий своєю простотою використання, потужними можливостями та широкою підтримкою різних платформ. В ньому присутня велика кількість різноманітних інструментів для розробки візуальної та аудіо частини ігрового проекту що робить його гарним варіантом для створення снайперської гри з фукцією доповненої реальності.

Інтерфейс доволі зрозумілий і простий для розробників. Unity використовує мову програмування C#, що дозволяє розробникам створювати інтерактивні додатки з використанням потужних об'єктно-орієнтованих можливостей.

Основні компоненти інтерфейсу включають редактор сцен, де можна створювати і редагувати оточення для гри або програми, і інспектор, де є налаштування властивостей об'єктів і компонентів. Також є бібліотека ресурсів, де зберігаються текстури, моделі та інші ресурси проекту.

Unity надає зручні інструменти для роботи з асетами, що робить процес розробки гладким і ефективним. Імпорт і експорт ассетів в Unity відбувається практично автоматично, завдяки доброзичливим інтерфейсам і підтримці великої кількості форматів. Файли зображень, моделі, анімації, звуки і багато інших типів

даних будуть легко додані у проєкт. При цьому оптимізація для різних платформ відіграє важливу роль, оскільки кожна платформа має свої вимоги до розміру і якості ассетів. Unity надає інструменти для оптимізації текстур, моделей та інших ресурсів, щоб застосунок працював максимально ефективно.

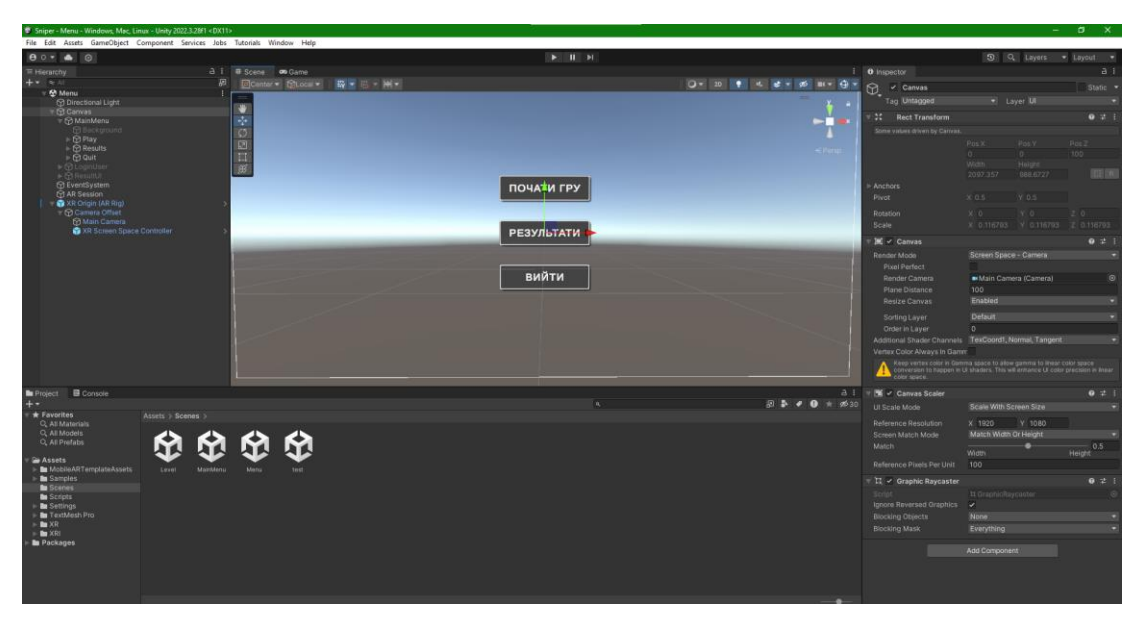

Рис. 3.2 Скріншот середовища розробки в Unity

Unity чудово взаємодіє з різними сторонніми інструментами і програмами. Наприклад, під час інтеграції з Photoshop, Blender та іншими графічними програмами, розробники можуть легко експортувати графічні та 3D ресурси прямо в Unity без втрати якості або додаткових конвертацій. Це прискорює процес створення контенту і забезпечує безшовну співпрацю між дизайнерами і розробниками. З іншого боку, Unity також пропонує використання хмарних сервісів для спільної роботи. Ці сервіси, як Unity Collaborate, дають змогу командам працювати над одним проєктом у реальному часі, забезпечуючи синхронізацію змін і зручне управління версіями.

Хоча Unity є одним із найпопулярніших рушіїв для розроблення ігор і застосунків, існують й інші альтернативи. Деякі з них включають Unreal Engine, Cocos2d і Godot. Кожен із них має свої унікальні особливості та переваги, тому вибір залежить від потреб та уподобань.

#### **3.2 Огляд вибору мови C#**

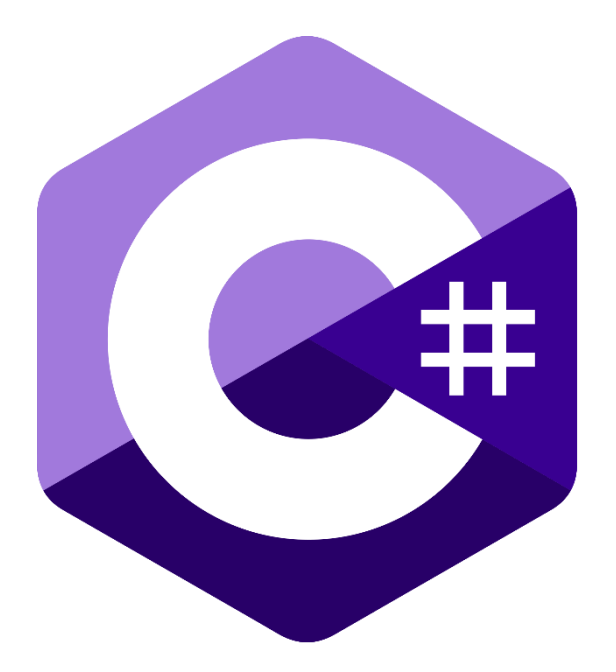

Рис. 3.3 Логотип мови програмування C#

C# – це сучасна мова програмування, яка активно розвивається та оновлюється Microsoft. Вона привертає увагу розробників з усього світу завдяки своїй потужності, універсальності та широкому спектру застосування. Нові версії C# регулярно додають нові можливості та покращення, роблячи її продуктивнішою та зручнішою для розробників. Стандарт мови також відкритий і підтримується спільнотою розробників, що сприяє її еволюції.

Однією з ключових особливостей C# є його багатоплатформеність. Хоча C# був спочатку розроблений для Windows, з появою .NET Core і .NET 5+ він став крос-платформною мовою. Це означає, що додатки можуть розроблятися на C# для різних операційних систем, включно з Windows, Linux і macOS.

C# є об'єктно-орієнтованою мовою програмування, що означає, що вона орієнтована на створення об'єктів і класів для організації коду. Це сприяє модульності, повторному використанню коду та спрощенню розробки. Об'єктноорієнтований підхід дає змогу створювати чистіший і структурованіший код, що полегшує його розуміння та підтримку.

Порівнявши C# з іншими популярними мовами програмування, можна виділити такі переваги:

простий синтаксис: C# має легкий для розуміння синтаксис, що робить його доступним для новачків.

сильна типізація: C# забезпечує високий рівень безпеки та запобігає безлічі помилок на етапі компіляції.

Велика стандартна бібліотека: .NET Framework надає велику стандартну бібліотеку, що містить безліч готових компонентів та інструментів.

Інтеграція з Windows: C# чудово інтегрується з операційною системою Windows, даючи змогу створювати настільні додатки та системне ПЗ.

Використання C# має безліч переваг, наприклад, швидкий час розроблення, низький поріг входження, велика спільнота та ресурси. З урахуванням усіх цих чинників, C# залишається однією з найпопулярніших і найперспективніших мов програмування у світі.

#### **3.3 Сервіс для прототипування Figma**

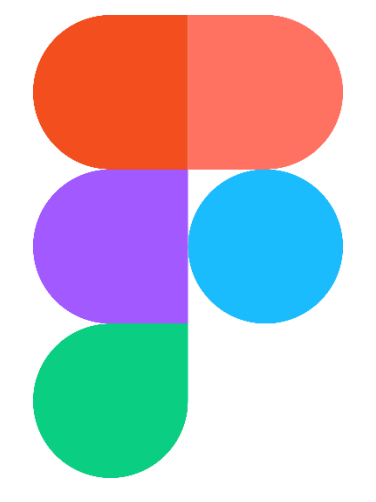

Рис. 3.4 Логотип сервісу прототипування Figma

Figma — це графічний інструмент для дизайну та прототипування. Можливості фігми дуже різноманітні, вона застосовується для роботи з графічним, веб- або product-дизайном: від створення вайрфрейму вебсайту,

формування та редагування дизайну користувацьких інтерфейсів для мобільних застосунків до створення прототипів дизайну, шаблонів публікацій у соціальних мережах і не тільки.

Figma дає змогу розробникам взаємодіяти в реальному часі для створення та прототипів користувацьких інтерфейсів. Використовуючи інструменти векторного графічного дизайну, команди можуть створювати складні каркасні макети інтерфейсів масштаби яких можна змінювати для оптимізації під екрани будь-якого заданого розміру. Це дає змогу розробникам створювати робочі прототипи інтерфейсів, які можна легко протестувати.

Серед переваг можна виділити наступне:

Доступність. В Figma можливо працювати на будь-якому пристрої: комп'ютері, ноутбуці чи планшеті.

Інтеграція з іншими програмами. Тут можна легко переносити проекти із Sketch та інших застосунків.

Зручність редагування. Файли автоматично зберігаються у web Figma кожні 30 хвилин, тому якщо пристрій захоче раптово перезавантажитись — це допоможе не втратити результат роботи.

Програма має також і деякі недоліки. Обмеження Figma стосуються кількості проектів на безкоштовному плані, деякими функціями растрової графіки й тут неможливо редагувати відео.

#### **3.4 Вибір графічного редактору Photoshop**

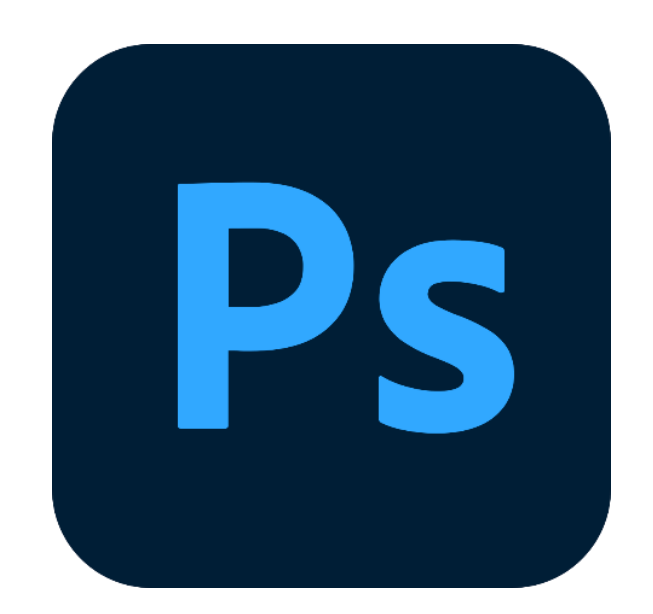

Рис. 3.5 Логотип графічного редактору растрових зображень Photoshop

Adobe Photoshop – це важливий інструмент для дизайнерів, веб-розробників, фотографів, креаторів контенту та багатьох інших професіоналів. Його широко використовують для редагування зображень, ретуші, створення композицій зображень, макетів тощо.

З роками Photoshop перетворився з програми для професіоналів на доступний редактор, функціями якого користуються в багатьох сучасних професіях. Adobe Photoshop є потужним інструментом для створення 2D графіки для ігор. Завдяки своїм різноманітним функціям та інструментам, Photoshop дозволяє легко створювати та редагувати зображення, які можна використовувати в графічному дизайні ігор.

Велика кількість інструментів, що присутня у Photoshop дозволяє малювати елементи растрової графіки або редагувати існуючі елементи інструментами малювання, такі як Brush Tool та Pencil Tool. Для створення та редагування спрайтів та окремих графічних елементів, що використовуються в ігровому процесі, Photoshop має такі інструменти, як Shape Tool та Pen Tool. Ці інструменти дозволяють малювати векторні об'єкти, що підходять для створення деталей, таких як бойові машини, зброя, ігрові персонажі, мішені тощо.

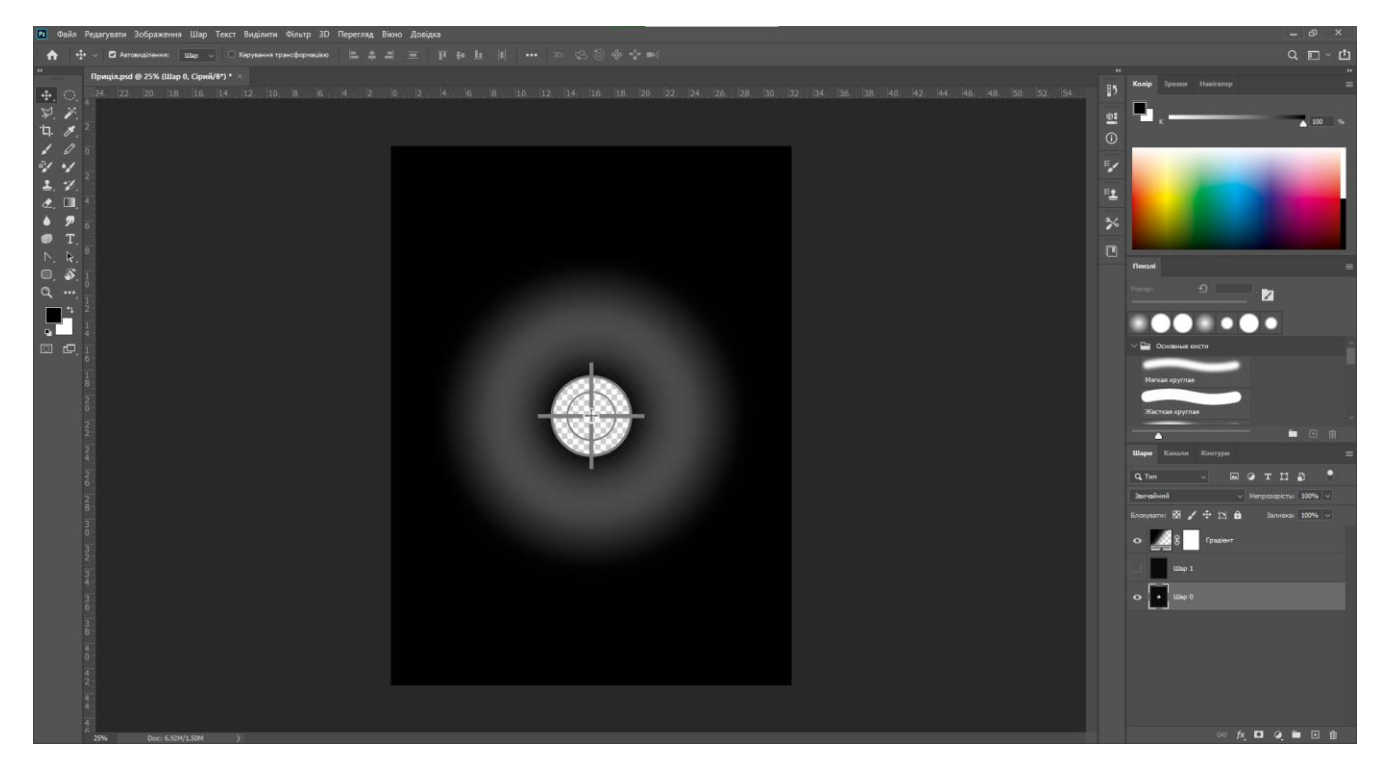

Рис. 3.6 Середовище графічного редактору в Photoshop

#### **Висновки до третього розділу**

В цьому розділі розглянуто використання сервісів, програмне забезпечення та мови програмування для створення мобільної гри в жанрі шутеру. Проаналізовано, що функціонал рушія Unity повністю підходить для створення мобільної снайперської гри завдяки своєму простому функціоналу, невеликими вимогами, підтримкою мови об'єктно-орієнтованого програмування C# і можливістю впроваджувати в проект технологію доповненої реальності.

Використання сервісу прототипування Figma допомагає розробити візуальну складову проекту ще до етапу його основного виробництва і визначитися з його кінцевим результатом. За графічну частину проекту та спрайтинг чудовим рішенням є вибір редактору Photoshop. Його функціонал дозволяє швидко та зручно виконати роботу, пов'язану з графічним оформленням проекту.

#### **4 КОНЦЕПТУВАННЯ, РЕАЛІЗАЦІЯ ТА ТЕСТУВАННЯ ГРИ**

#### **4.1 Створення сценарію та концепції гри**

Створення сценарію казуальної гри – це важливий процес, який може забезпечити успішність всього проекту. Для початку розробки мобільної гри обирається конкретика шутерського жанру. Це встановлює напрям розробки проекту. У даній роботі обрано напрям снайперського сетінгу, що визначає стрільбу по цілям з великої відстані.

Далі визначається геймплей гри. Сценарієм геймплею снайперської гри може бути різноманітним як наприклад захист об'єктів так і їх штурм. Але в даній роботі основним геймплеєм буде обраний варіант з вільною стрільбою по мішеням протягом певного проміжку часу. Мішені будуть постійно з'являтися у просторі і їх треба уразити точним пострілом. Стрільба виконується користувачем наступним чином – за допомогою акселерометру мобільного пристрою виконується наведення на ціль, окремою кнопкою вмикається приціл. Тепер потрібно сумістити приціл з мішенню і натиснути кнопку стрільби для ураження цілі. Влучання зараховує на рахунок гравця одне очко за кожне вдале влучання. На сесію гри буде виділено півтори хвилини.

Спробуємо трохи урізноманітнити гру додавши два види складності – легкий і складний. Вирішено, що у легкому режимі мішені будуть статичними, а у складному режимі будуть постійно рухатися. Додатково реалізуємо збереження трьох найкращих результатів по очкам, які будуть доступні до перегляду з головного меню гри.

Для створення загального вигляду інтерфейсу використаємо такий сервіс як Figma й створимо шаблонні варіанти візуального інтерфейсу. Це допоможе краще зрозуміти концепцію інтерфейсу та зробить перший крок у реалізації проекту.

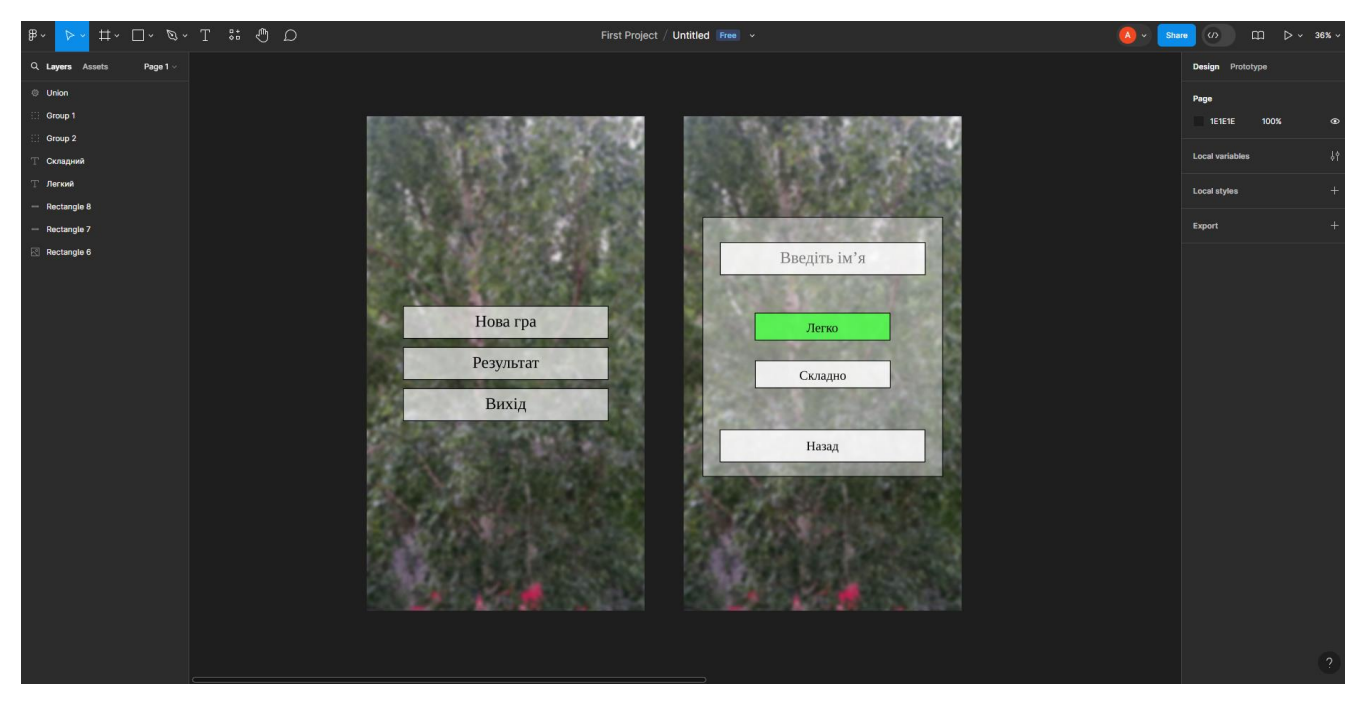

Рис. 4.1 Скріншот прототипу в Figma

### **4.2 Архітектура гри**

Розробка архітектури гри охоплює визначення базових компонентів, структури та можливі взаємодії. Це включає в себе визначення системи управління гравцями, система фізики, штучного інтелекту, анімації, збереження гри, тощо. Архітектура гри враховує важливі аспекти, наприклад ефективність, масштабованість та обслуговування коду. Головна мета - забезпечити структуру, що дозволяє розвивати, модифікувати та підтримувати гру протягом всього її життєвого циклу. Розбиття гри на окремі компоненти та модулі, що можна розробити окремо і потім з'єднати усе воєдино в кінці розробки це один із підходів до розробки архітектури гри. Цей спосіб дозволяє пришвидшити розробку завдяки одночасній роботи над декількома компонентами та зменшує ризик конфліктів над різними частинами гри.

Шаблони проектування – це рішення для проблем що можуть виникнути при проектуванні додатку. Їх застосування та розробка використовується для вирішення саме цих повторюваних проблем. Використання шаблонів також застосовуються в різних мовах програмування до якої входить і розробка ігор.

Існує деяка кількість шаблонів проектування і у кожного своя роль на вирішення певної проблеми. Виділимо деякі з таких шаблонів:

 Decorator – структурний шаблон проектування, що дає змогу динамічно додавати об'єктам нову функціональність, загортаючи їх у корисні «обгортки».

 Facade – це структурний шаблон проектування, який надає простий інтерфейс до складної системи класів, бібліотеки або фреймворку.

• Adapter – це структурний шаблон проектування, що дає змогу об'єктам із несумісними інтерфейсами працювати разом.

 Composite - це структурний шаблон проектування, що дає змогу згрупувати декілька об'єктів у деревоподібну структуру, а потім працювати з нею так, ніби це одиничний об'єкт.

 Proxy - це структурний шаблон проектування, що дає змогу підставляти замість реальних об'єктів спеціальні об'єкти-замінники. Ці об'єкти перехоплюють виклики до оригінального об'єкта, дозволяючи зробити щось до чи після передачі виклику оригіналові.

При реалізації чи проектуванні програми зменшення помилок виникає з допомогою цих шаблонів проектування, що дозволяє створити код більш чітким і зрозумілим до сприйняття.

#### **4.3 Реалізація програмного застосунку**

Невід'ємною частиною розробки додатку є створення його програмної складової шляхом написання коду. Складемо підсумок що саме має виконувати додаток:

Визначимося з функціональним та нефункціональними вимогами до гри.

#### **Функціональні вимоги:**

1. Користувач перед початком гри може ввести у поле ім'я гравця для можливості його запису у таблицю рекордів у випадку набирання великої кількості очок.

2. Перед початком гри обрати бажаний режим – легкий чи складний.

3. Прицілювання має три види інтенсивності, кожна з яких наближує приціл до цілі.

4. Під час гри гравець може натиснути паузу для зупинки таймеру.

#### **Нефункціональні вимоги:**

1. Для керування стрільбою має використовуватись акселерометр пристрою.

2. Наявність робочої камери має створювати зображення реального світу для створення тла гри.

3. Технологія доповненої реальності має втілюватися у вигляді мішеней, що з'являються у доповненому середовищі.

4. Кількість набраних очок зберігається на екрані результатів, максимум до трьох найкращих.

5. На стрільбу виділяється півтори хвилини часу для створення конкурентної можливості позмагатися за місце на екрані результатів.

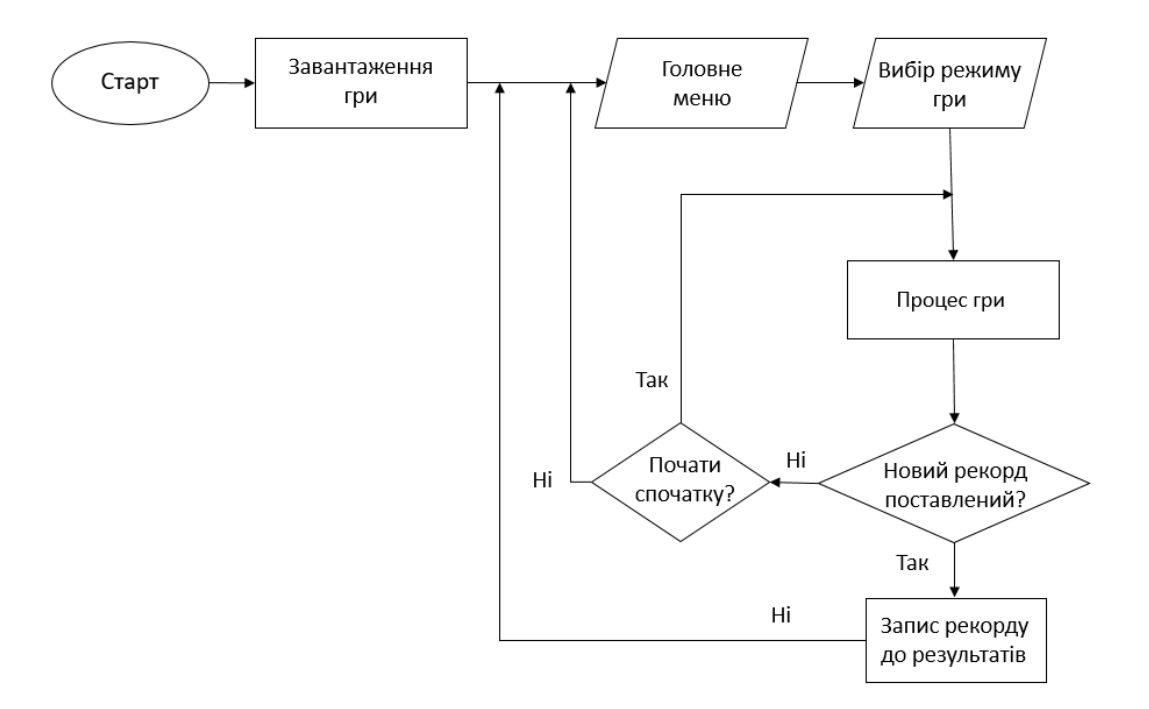

Рис. 4.2 Блок-схема алгоритму роботи програми

Для опису оберемо декілька із скриптів.

Перший скрипт відповідає за головне меню, яке чекає на ввід команди шляхом натискання поданих кнопок: «Почати гру», «Результат», «Вихід»:

using System.Collections; using System.Collections.Generic; using Unity.VisualScripting; using UnityEngine; using UnityEngine.SceneManagement; using UnityEngine.UI;

```
public class MainMenuUI : MonoBehaviour
```
### {

 [SerializeField] private Button playButton; [SerializeField] private Button resultsButton; [SerializeField] private Button quitButton; [SerializeField] private GameObject resultObject; void Start()

```
 {
```

```
 playButton.onClick.AddListener(()=>{
```

```
 SceneManager.LoadScene(1);
```

```
\}:
```

```
 resultsButton.onClick.AddListener(()=>{
```

```
 resultObject.SetActive(true);
```

```
 Hide();
```
### });

```
 quitButton.onClick.AddListener(()=>{
```

```
 Application.Quit();
```

```
 });
```
}

37

```
 void Hide(){
     gameObject.SetActive(false);
   }
}
```
Другий скрипт відповідає за розміщення мішеней у просторі навколо гравця вище лінії горизонту. Якщо обраний складний режим, то змушує мішені рухатися по діаметру заданого кола:

using UnityEngine;

```
public class Target : MonoBehaviour
{
  public float radius = 0.5f;
  public float speed = 1.0f;
  private float angle = 0.0f;
   private void Update()
    {
      if (PlayerPrefs.GetInt("Mode") != 0)
      {
       angle += speed * Time.deltaTime;
       float x = radius * Mathf.Cos(angle);
       float y = radius * Mathf.Sin(angle);
       transform.position = new Vector3(x, y, 0);
      }
    }
}
```
### **4.4 Функціональне тестування програми**

Функціональне тестування програмного забезпечення займається перевіркою програмного забезпечення на відповідність до складених заданих вимог та виконуємих робіт. Отже йде порівняння бажаного результату якогось аспекту, що прописано у технічній документації з проведеною дією у додатку.

Тестування програми проводитиметься у ручному режимі – перевірка на відповідність програмного забезпечення буде здійснюватись вручну безпосередньо тестувальником. Таким чином перевіриться правильна працездатність додатку і описаний візуал інтерфейсу. Результат порівняється з вимогами до додатку. Знизу приведена таблиця з результатами тестів.

Таблиця 4.1

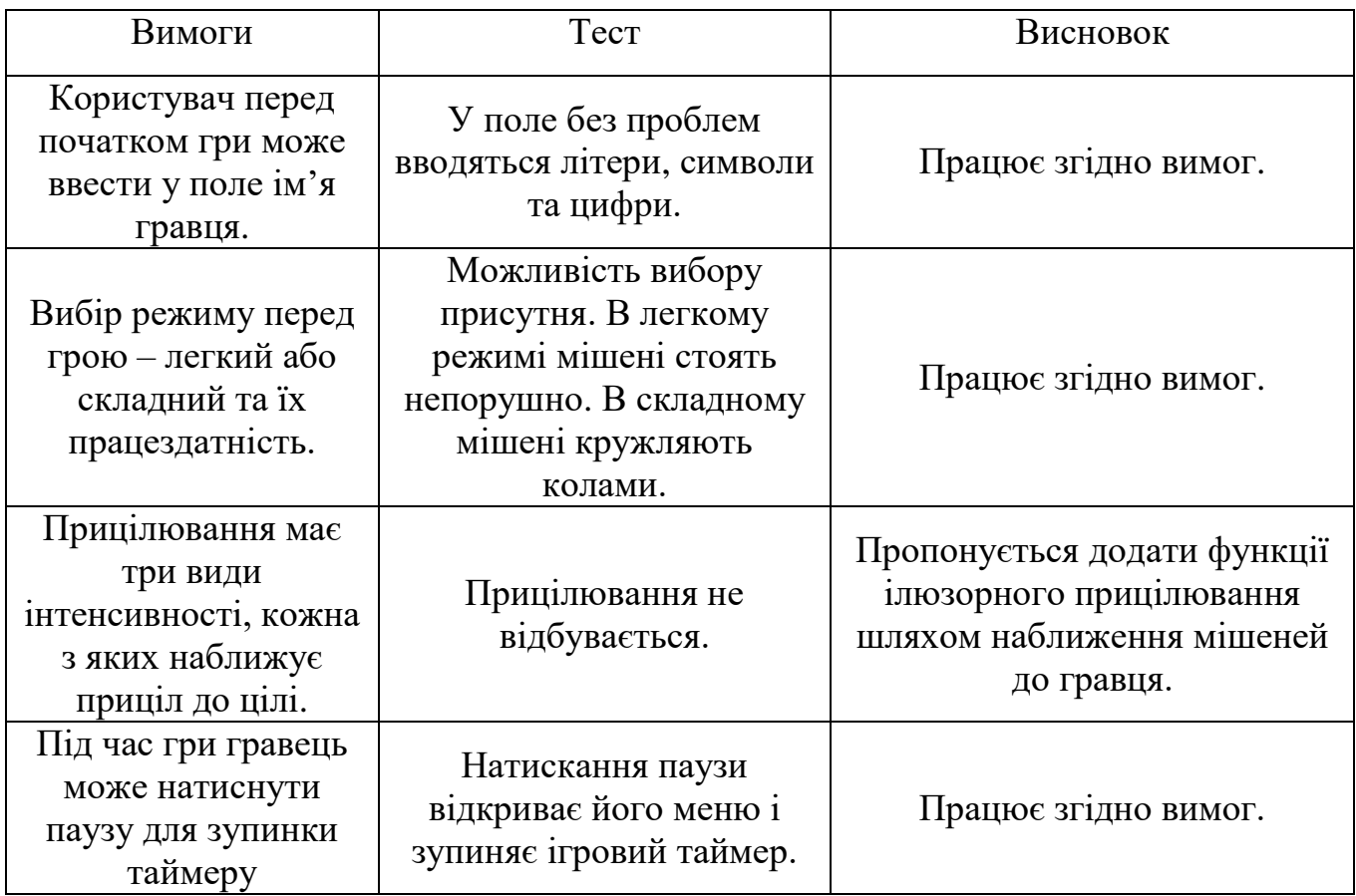

#### **Висновки до четвертого розділу**

В останньому розділі цієї дипломної роботи була зроблена головна частина розробки гри. Був розроблений основний концепт гри та обрані кінцеві рішення проекту посилаючись на цілі геймплею.

На початку було створено прототип у сервісі Figma. Це дозволило візуально оцінити вигляд проекту і вирішити питання щодо кінцевого варіанту зовнішнього вигляду додатку.

Було описано загальну архітектуру гри, і шаблони вирішення різних проблем. При створенні гри варто звертати увагу на методи розробки при програмуванні. В останній частині цього розділу були чітко сформовані вимоги до створення снайперської гри у доповненій реальності. У програмній частині можна побачити приклади функціональних скриптів для рушія Unity, що має певне завдання для виконання згідно функціональних вимог до гри.

#### **ВИСНОВКИ**

У цій роботі проведено аналіз, дослідження та розробка мобільних ігор зі снайперським сетінгом і розглянута технологія доповненої реальності.

Перший розділ аналізує процес створення ігор, як повинен бути розроблений концепт снайперської гри і як можна втілити технологію доповненої реальності у мобільний додаток.

Другий розділ аналізує конкуретний ринок інших схожих за геймлейною частиною проектів, які мають снайперський сетінг або використовують технологію доповненої реальності.

Третій розділ оглядає вибір програмного забезпечення та мов програмування що використовується для вимог розробки снайперської мобільної гри з AR-технологією.

Четвертий розділ детально описує концепт проекту, його основну частину геймплею і можливості. Встановлюються правила, розписується архітектура та реалізується програмна частина гри.

Вибір технологій та правильне проектування гри є важливими етапами розробки. В результаті розроблена імерсивна гра для мобільних пристроїв з геймплеєм снайперської стрільби і з можливістю прицілювання у цілі за рахунок використання акселерометру. За розміщення цілей і навколишнє середовище відповідає технологія доповненої реальності, що створює цікавий досвід геймплею.

#### **ПЕРЕЛІК ПОСИЛАНЬ**

1. Найкращі снайперські ігри для завантаження на Android. URL:<https://androidayuda.com/uk/Juegos/готовий/Снайперські-ігри-на-андроїд/>

2. Перспективи та можливості технологій віртуальної та доповненої реальності. URL: [https://lemon.school/blog/perspektyvy-ta-mozhlyvosti-tehnologij](https://lemon.school/blog/perspektyvy-ta-mozhlyvosti-tehnologij-virtualnoyi-ta-dopovnenoyi-realnosti/)[virtualnoyi-ta-dopovnenoyi-realnosti/](https://lemon.school/blog/perspektyvy-ta-mozhlyvosti-tehnologij-virtualnoyi-ta-dopovnenoyi-realnosti/)

3. Ferrone H. Learning C# by Developing Games with Unity. 5th ed. Birmingham: Packt Publishing, 2020, 366 p.

4. Nagel C. Professional C# and .NET. John Wiley&Sons, LTD, 2022, 1008 p.

5. Aukstakalnis S. Practical Augmented Reality: A Guide to the Technologies, Applications, and Human Factors for AR and VR. Canada: Addison-Wesley Professional, 2020, 482 p.

6. ARCore documentation. URL:<https://developers.google.com/ar/develop/>

7. Вступ до алгоритмів / Томас Г. та інш. Київ: К.І.С., 2023, 1288 с.

8. Unity engine official site. URL:<https://docs.unity3d.com/>

9. Figma – сучасний інструмент для створення якісних методичних матеріалів. Від ідеї до реалізації. URL:<https://vseosvita.ua/c/pedagogy/post/46326/>

10. Рефакторинг. URL:<https://refactoring.guru/>

### ДОДАТОК А. ДЕМОНСТРАЦІЙНІ МАТЕРІАЛИ

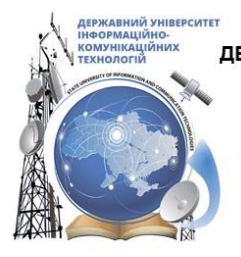

ДЕРЖАВНИЙ УНІВЕРСИТЕТ ІНФОРМАЦІЙНО-КОМУНІКАЦІЙНИХ ТЕХНОЛОГІЙ НАВЧАЛЬНО-НАУКОВИЙ ІНСТИТУТ ІНФОРМАЦІЙНИХ ТЕХНОЛОГІЙ КАФЕДРА ІНЖЕНЕРІЇ ПРОГРАМНОГО ЗАБЕЗПЕЧЕННЯ

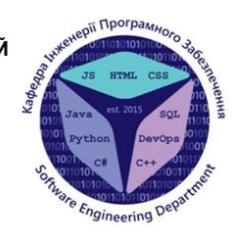

#### «Розробка мобільної гри з елементами доповненої реальності зі снайперським сетінгом мовою C# з використанням рушія Unity»

Виконав студент 5 курсу групи ППЗ-51 Альохін Олексій Сергійович Керівник роботи Доктор філософії Дібрівний Олесь Андрійович

Київ - 2024

# МЕТА, ОБ'ЄКТ ТА ПРЕДМЕТ ДОСЛІДЖЕННЯ

- Мета роботи покращення геймплею гри жанру шутер за рахунок використання елементів доповненої реальності та снайперського сетінгу.
- Об'єкт дослідження геймплей гри в жанрі шутер, геймплей ігор з  $\bullet$ елементами доповненої реальності.
- Предмет дослідження мобільна гра в жанрі шутер, мобільні ігри з  $\bullet$ елементами доповненої реальності.

# ЗАДАЧІ ДИПЛОМНОЇ РОБОТИ

- Проаналізувати існуючі ігри з елементами доповненої реальності та ігри-шутерів  $1.$ зі снайперським сетінгом, або які мають схожий концепт та елементи геймплею, для виявлення переваг та недоліків.
- $2.$ Розробка концепції гри та визначення основних аспектів гри, таких як основні геймплейні механіки і шляхи задіяння AR-технології.
- Розробка і реалізація основних аспектів геймплею управління персонажем, 3. система стрільби, механіки доповненої реальності.
- $4.$ Створення інтерфейсу та візуалізація різних сценаріїв гри з врахуванням снайперського сеттингу та можливостей доповненої реальності.
- 5. Провести ряд попередніх тестів геймплею для виявлення помилок та недоліків, їх виправлення.

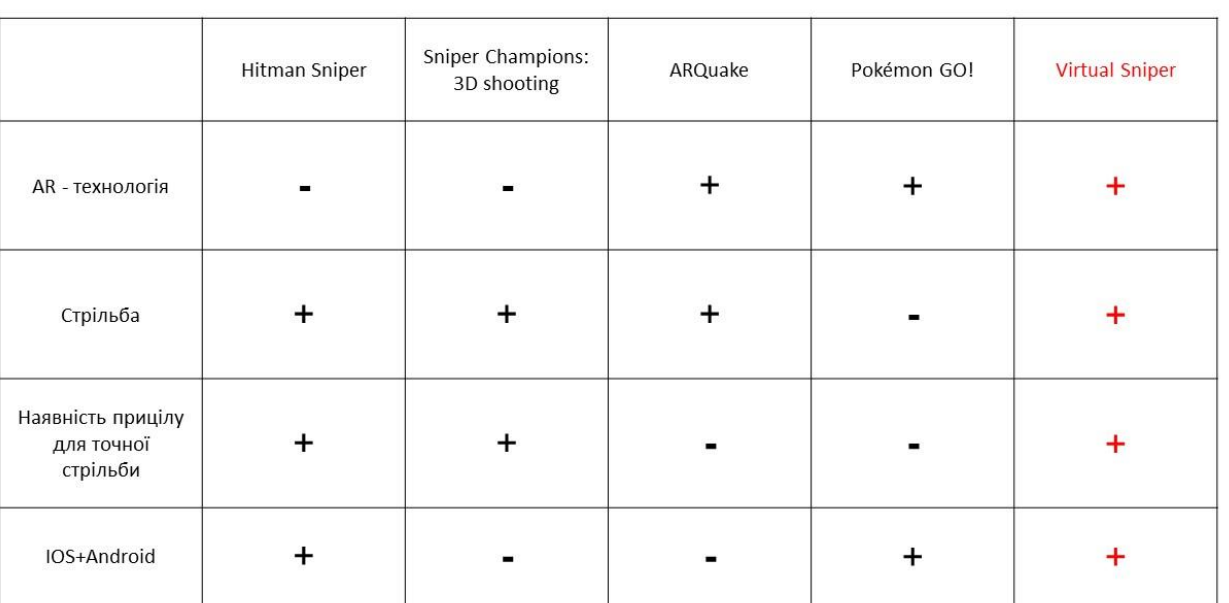

# АНАЛІЗ АНАЛОГІВ

3

# ВИМОГИ ДО ДОДАТКУ

#### Функціональні вимоги:

- $1.$ Наявність двох режимів гри - легка та складна.
- $2.$ Три режими прицілювання, кожен з яких наближує зображення у прицілі.
- 3. Запис імені користувача.
- $4.$ Можливість зупинки гри паузою.

#### Нефункціональні вимоги:

- $1.$ Використання AR-технології для створення реалістичного досвіду стрільби снайпера
- $2.$ Проста система користувацького інтерфейсу.
- $3.$ Запис найбільшої кількості набраних очок.
- 4. Виділений час для рівня.
- 5. Можливість грати на різних мобільних платформах: Android та IOS.

# ОСНОВНА КОНЦЕПЦІЯ ГРИ

- $1.$ Користувач з головного меню може обрати початок гри, переглянути результати або вийти з додатку.
- 2. Перед початком гри користувач обирає складність гри та ім'я користувача.
- 3. На легкому режимі мішені статичні.
- 4. На складному режимі мішені постійно рухаються.
- 5. У грі керування прицілом відбувається за допомогою акселерометру та кнопками прицілу і стрільби.
- 6. Візуальною складовою є як і ігрові об'єкти, так і зображення з камери, яке створює навколишнє середовище.
- 7. Очки набираються шляхом влучання по мішеням протягом виділеного часу.
- 8. Троє ігор з максимальною кількістю очок записуються в результати.

5

# ПРОГРАМНІ ЗАСОБИ РЕАЛІЗАЦІЇ

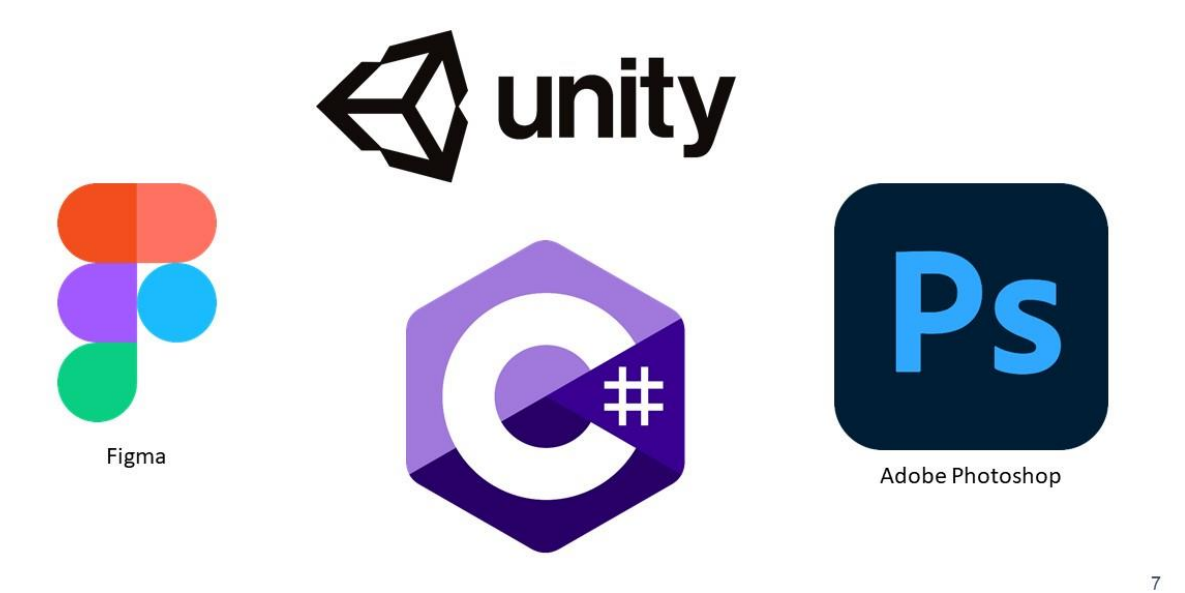

# ДІАГРАМА ВАРІАНТІВ ВИКОРИСТАННЯ

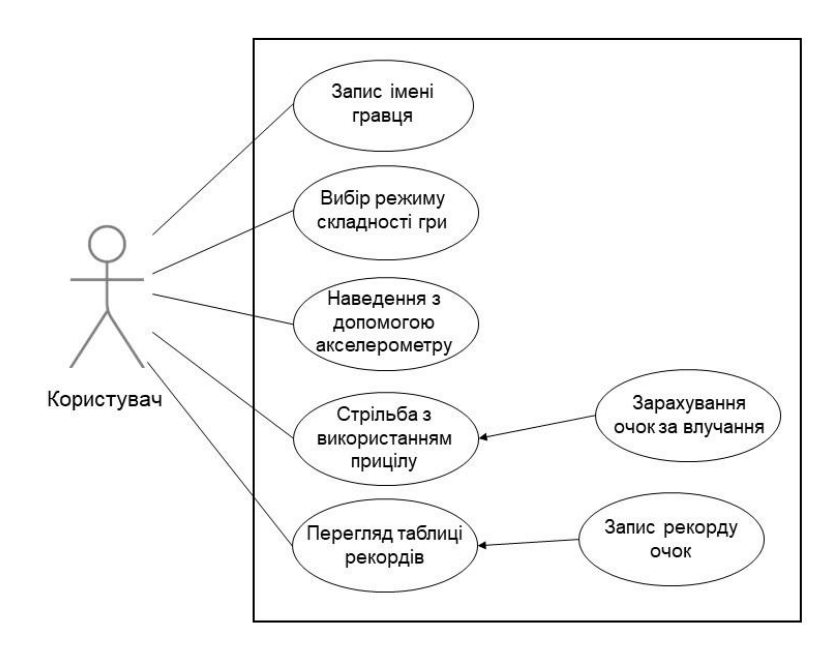

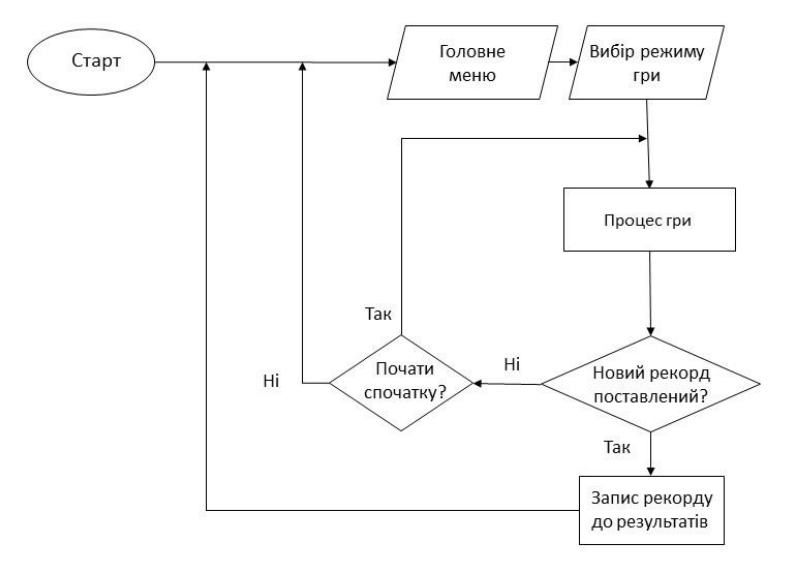

# БЛОК-СХЕМА АЛГОРИТМУ РОБОТИ ПРОГРАМИ

ФАЙЛОВА СТРУКТУРА ПРОЕКТУ

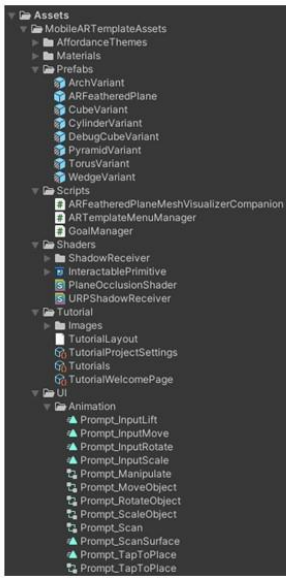

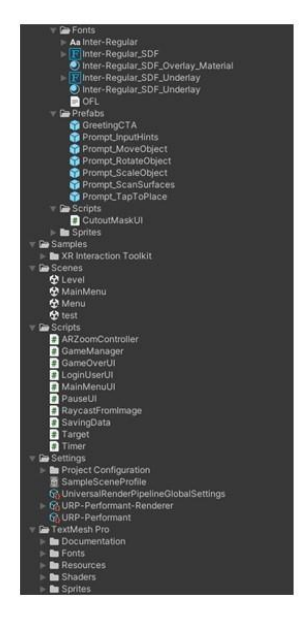

 $\,$  8

## ЕКРАННІ ФОРМИ

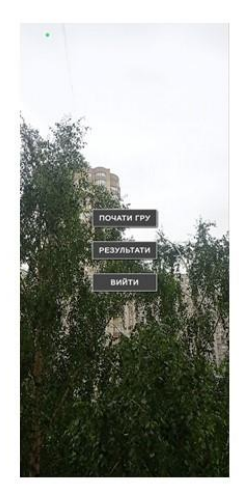

Головний екран

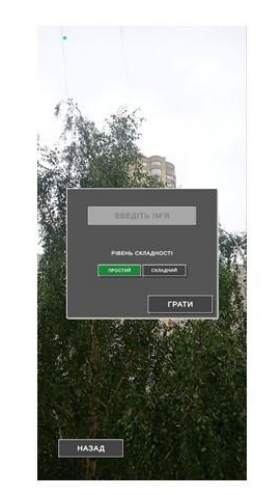

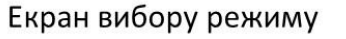

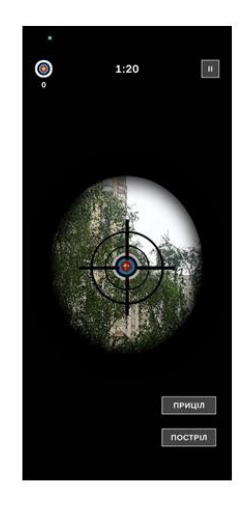

Скріншот під час гри

#### 10

# АПРОБАЦІЯ РЕЗУЛЬТАТІВ ДОСЛІДЖЕННЯ

1. Альохін О.С. Розробка мобільної снайперської гри з елементами доповненої реальності мовою С# на рушії Unity / Дібрівний О.А., Альохін О.С. // Всеукраїнська науково-технічна конференція «Застосування програмного забезпечення в інформаційно-комунікаційних технологіях», 24.04.24, ДУІКТ м. Київ: ДУІКТ, 2024, с. 138.

# **ВИСНОВКИ**

1. Проаналізовані різні мобільні ігри які мають снайперський сетінг та/або технологію доповненої реальності.

2. Створена основна концепція гри снайперського сетінгу з елементом доповненої реальності та її інтерфейсний прототип у Figma.

3. Розроблена мобільна гра зі снайперським сетінгом у середовищі доповненої реальності на рушії Unity мовою C#.

4. Створені ігрові елементи за допомогою графічного редактору Photoshop для снайперської гри з елементами доповненої реальності.

5. Проведено робочі тести гри зі снайперським сетінгом з AR-

технологією. Виявлені помилки та недоліки виправлені.

### **ДОДАТОК Б. ЛІСТИНГИ ОСНОВНИХ МОДУЛІВ**

```
using System.Collections;
using System.Collections.Generic;
using Unity.VisualScripting;
using UnityEngine;
using UnityEngine.SceneManagement;
using UnityEngine.UI;
public class MainMenuUI : MonoBehaviour
{
   [SerializeField] private Button playButton;
   [SerializeField] private Button resultsButton;
   [SerializeField] private Button quitButton;
   [SerializeField] private GameObject resultObject;
   void Start()
   {
      playButton.onClick.AddListener(()=>{
        SceneManager.LoadScene(1);
      });
      resultsButton.onClick.AddListener(()=>{
        resultObject.SetActive(true);
        Hide();
      });
      quitButton.onClick.AddListener(()=>{
        Application.Quit();
      });
   }
   void Hide(){
      gameObject.SetActive(false);
   }
}
```

```
using UnityEngine;
public class Target : MonoBehaviour
{
  public float radius = 0.5f;
  public float speed = 1.0f;
  private float angle = 0.0f;
   private void Update()
   {
     if (PlayerPrefs.GetInt("Mode") != 0)
      {
       angle += speed * Time.deltaTime;
       float x = radius * Mathf.Cos(angle);
       float y = radius * Mathf.Sin(angle);
       transform.position = new Vector3(x, y, 0);
      }
   }
}
```

```
using System.Collections;
using TMPro;
using UnityEngine;
```

```
public class Timer : MonoBehaviour
{
   [SerializeField] TMP_Text textTimer;
   [SerializeField] GameObject GameOverUI;
  float timeScale = 90f;
   void Start()
   {
     Time.timeScale = 1;
      StartCoroutine(StartTimer());
   }
   IEnumerator StartTimer()
   {
     while (timeScale > 0)
      {
        yield return new WaitForSeconds(1f);
        timeScale--;
       int minutes = Mathf.FloorToInt(timeScale / 60);
        int seconds = Mathf.FloorToInt(timeScale % 60);
       textTimer.text = string.Format(^{\prime\prime}{0:0}:{1:00}", minutes, seconds);
```

```
 }
     Time.timeScale = 0;
      GameManager.Instance.aim.SetActive(false);
      GameOverUI.SetActive(true);
   }
  }
using TMPro;
using UnityEngine;
public class SavingData : MonoBehaviour
{
   [SerializeField] TMP_Text[] namePlayerText;
   [SerializeField] TMP_Text[] countTargetText;
   private void Start()
   {
      Load();
   }
   public void Load()
   {
     for (int i = 0; i < namePlayerText. Length; i++)
      {
        namePlayerText[i].text = PlayerPrefs.GetString($"Player{i}");
        countTargetText[i].text = PlayerPrefs.GetInt($"Target{i}").ToString();
      }
   }
}
```